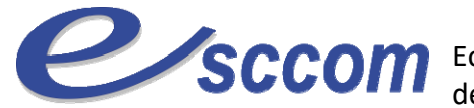

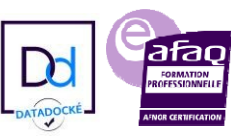

## **« Parcours de Formation Professionnelle – POLE EMPLOI 2023 »**

## **TITRE PROFESSIONNEL SECRETAIRE ASSISTANT(E) MEDICO‐SOCIAL(E)**

Type de formation : **Certifiante** 

Validation : **Titre Professionnel de niveau 4 (ex IV)** RNCP 36805 – Formacode : 35015

## **Dates prévisionnelles : Du 05/04/2023 au 30/10/2023**

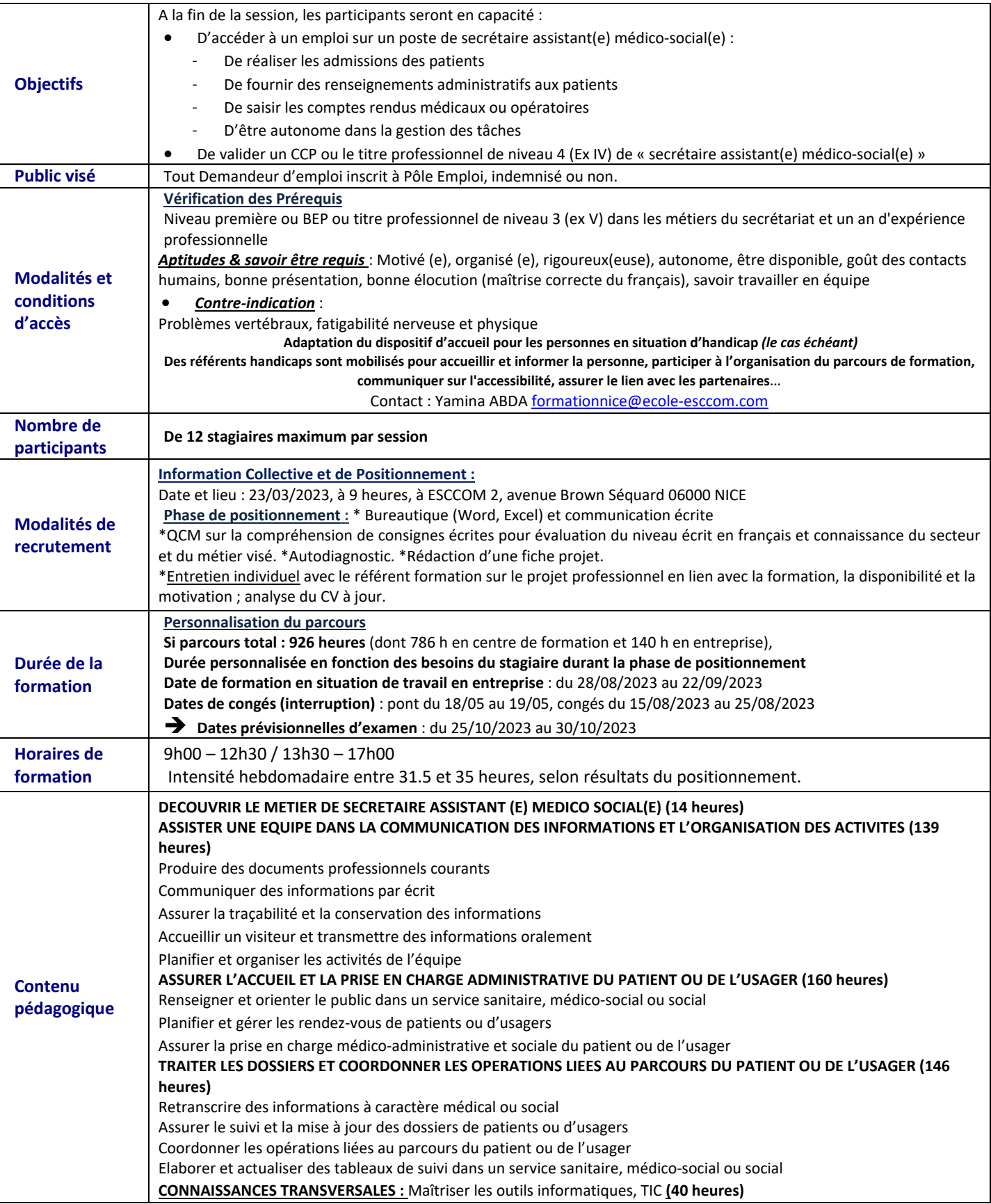

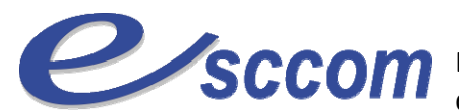

Ecole Supérieure de Commerce, de Communication et de gestion

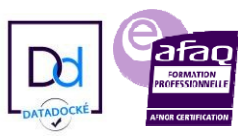

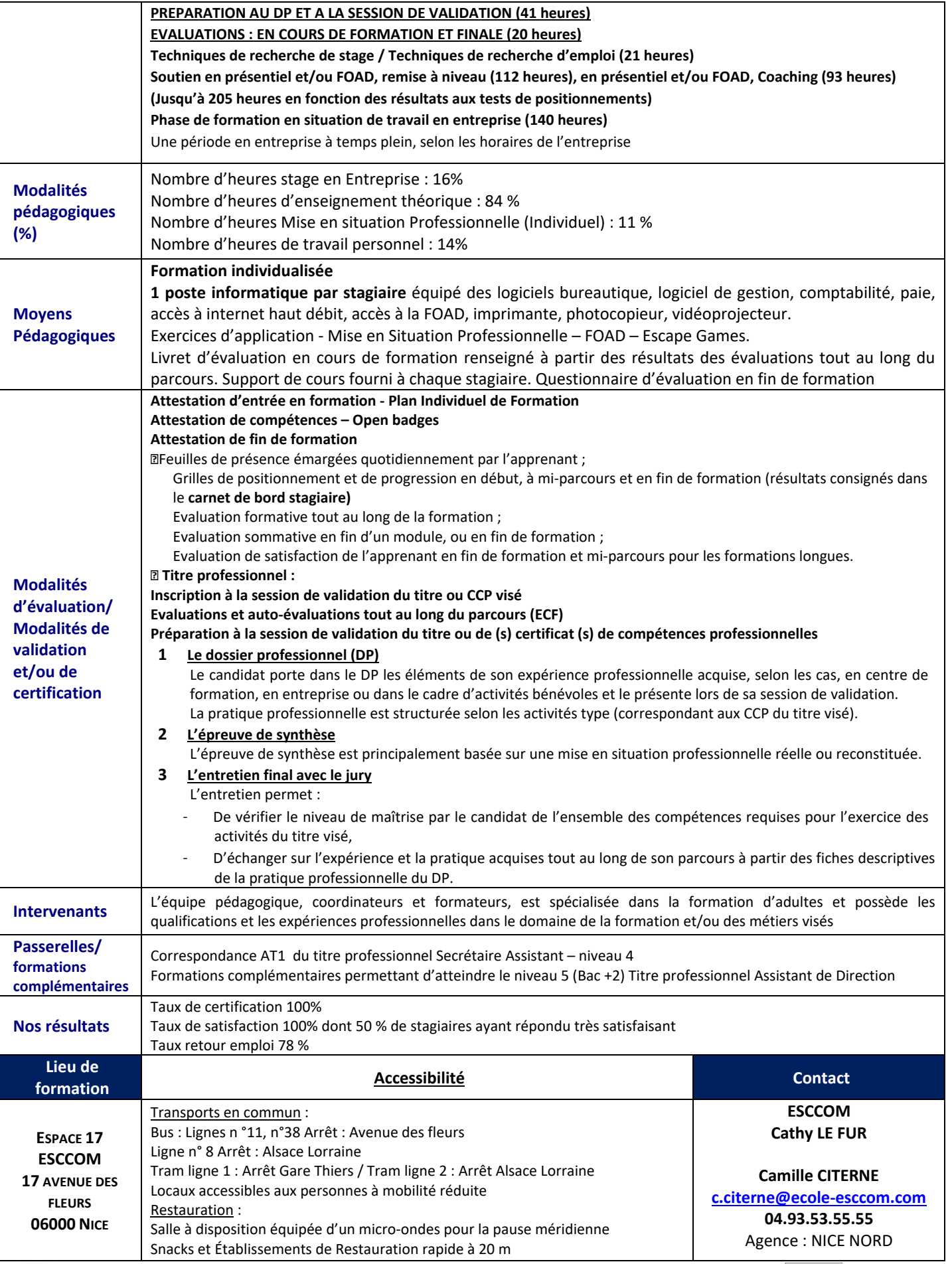

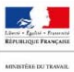

imt

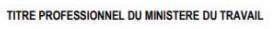